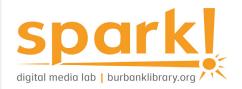

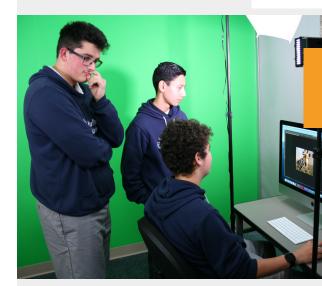

# **Guide to Photography**

Digital photography applications and equipment are available in the Spark! Digital Media Lab can be used to build familiarity with different cameras and industry-standard software.

### Lab resources:

#### Equipment

- » 1 Canon DSLR
- » 1 Sony Handycam
- » Green screen & lighting

#### Software

Adobe Creative Cloud including:

- Photoshop, an industry standard digital art editing program.
- » Lightroom, an image organization and manipulation software.

The lab is outfitted with 4 Mac and 4 PC desktops. Most software is available on all desktops.

## Come in for a Spark! Media Lab orientation

Find out more about our open hours, services and programs by visiting our <u>website</u> or calling the Central Library: 818-238-5600.

# At the library:

Call numbers to browse

- » 770
- » 775

#### Keywords for catalog searches

- » Digital photography
- » Photography
- » Image processing

# Free with your library card:

Burbank Public Library offers <u>Universal Class</u>, a series of online training courses, free to our card holders.

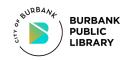

This project was supported in whole or in part by the U.S. Institute of Museum and Library Services under the provisions of the Library Services and Technology Act, administered in California by the State Librarian.

### **Online resources:**

Cambridge in Colour: A Learning Community for Photographers

**DIY Photography Tutorials** 

Petapixel Tutorials

<u>Short Courses: The On-line</u> <u>Library of Digital Photography</u>

<u>Udemy Course: Ditch Auto –</u> <u>Start Shooting in Manual</u>

Udemy Course: Green Screen Photography

Udemy Course: Using a Photographic Light Meter

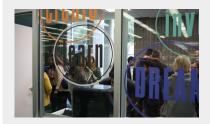

Last updated August 2020